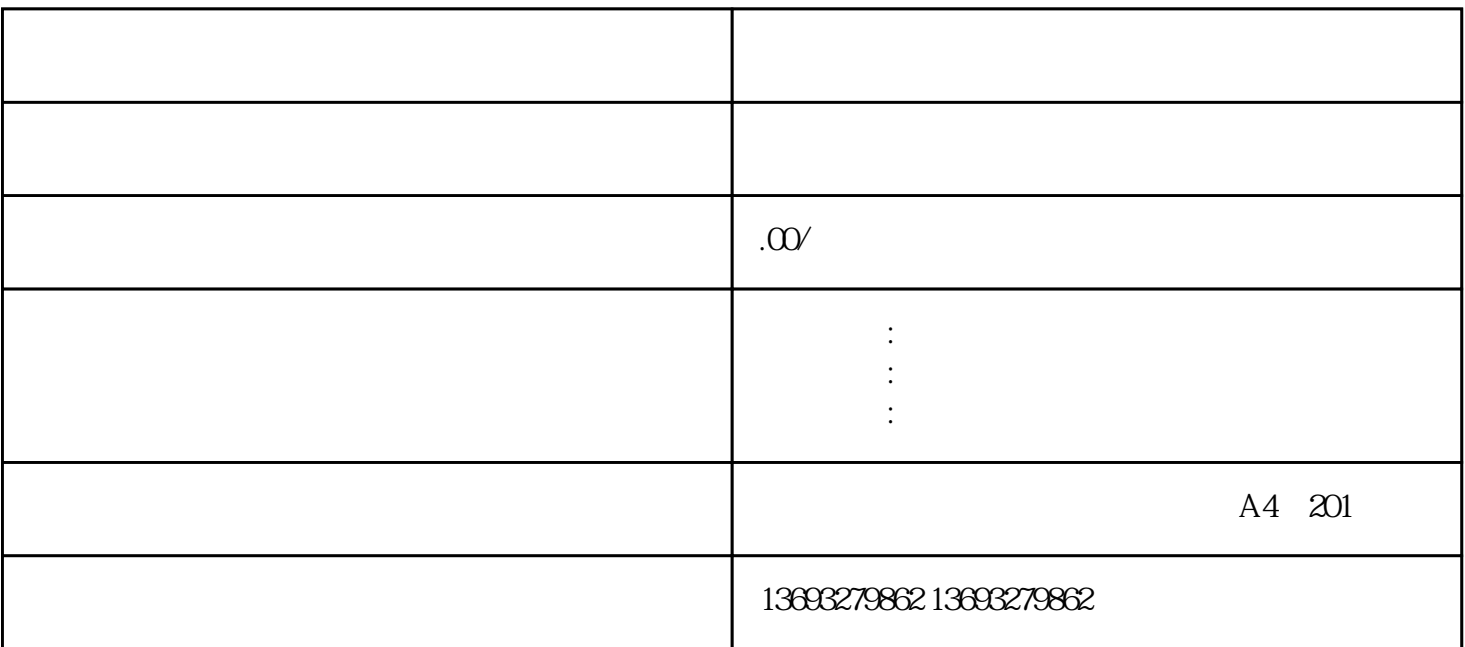

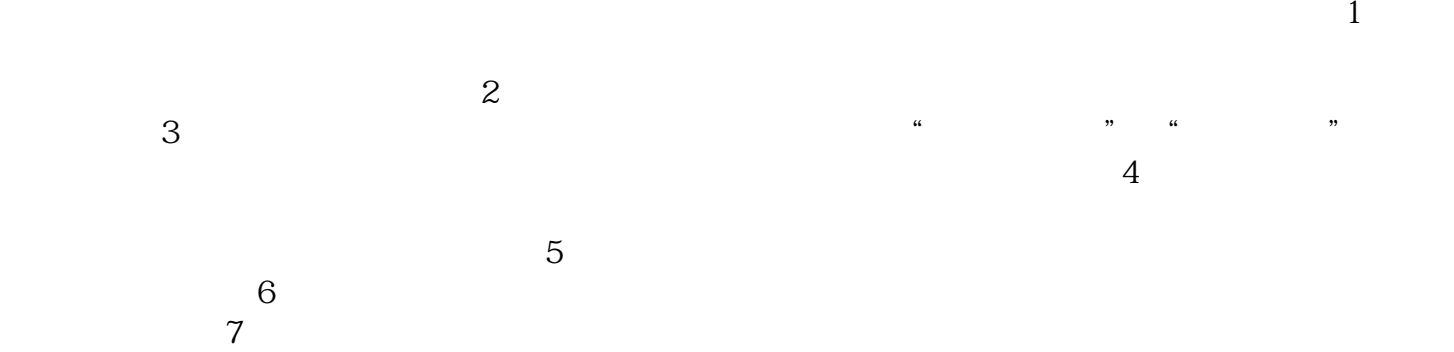

微信是怎么样添加位置信息的